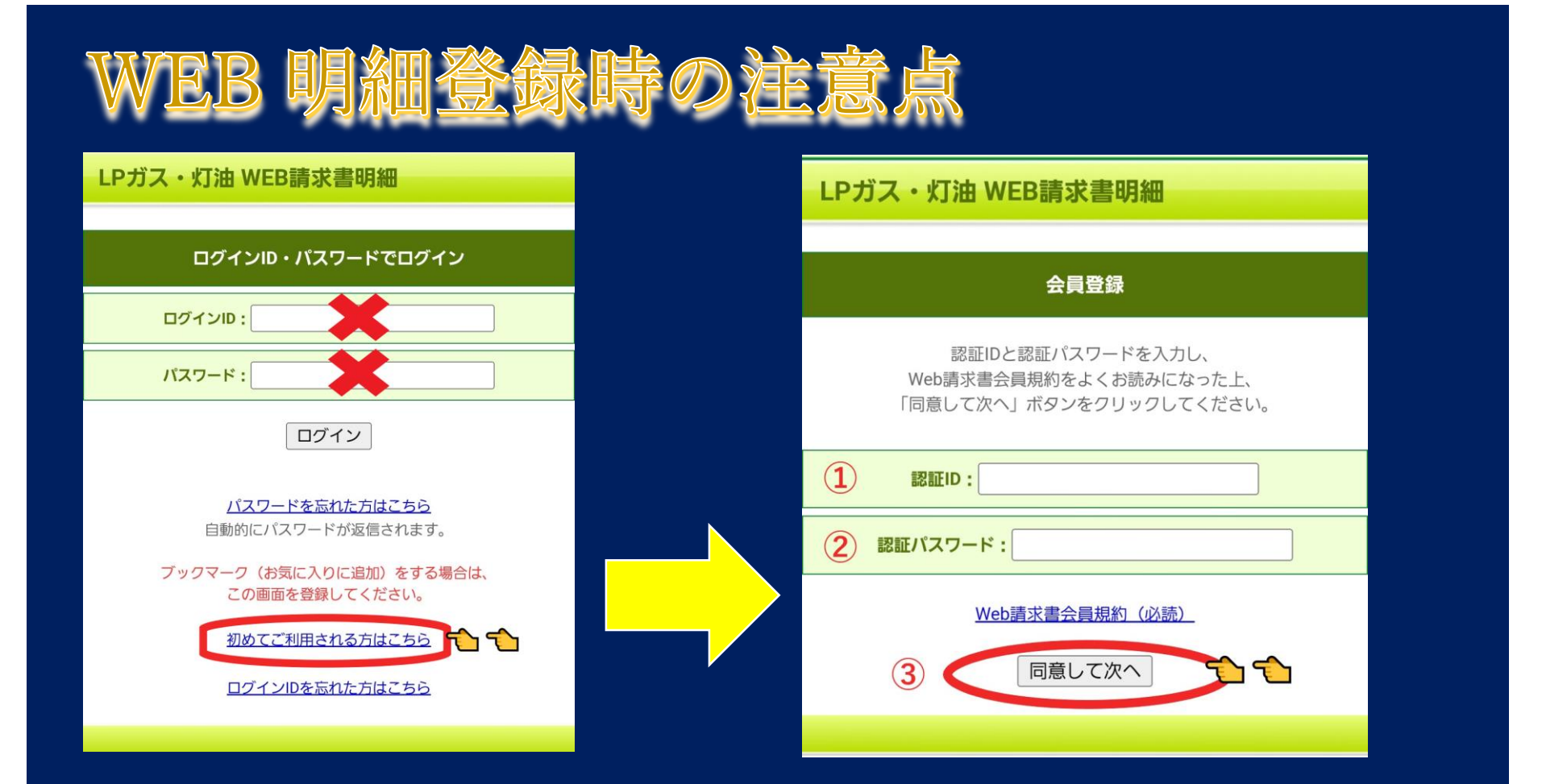

※初回ログイン時は、【初めてご利用される方はこちら】をクリックして、会員登録 画面で、認証IDと認証パスワードを入力してください。

※ID・パスワードは半角英数で入力してください。